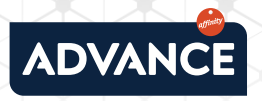

## **O QUE PODE FAZER PARA SOLUCIONAR ESTE ERRO?**

Tente **voltar atrás** e entre novamente. Para isso, faça clique sobre a seta para a esquerda: **1 |**

Se com a primeira opção não teve êxito, tente **voltar a carregar a página** fazendo clique sobre o ícone que encontrará perto do URL: **2 |**

O problema persiste? É possível que se trate de um problema relacionado com os cookies ou a cache.

Para limpar a cache, faça clique com o botão direito e selecione **Inspecionar.** Depois, volte a fazer clique com o botão direito, mas desta vez sobre a seta de atualizar:  $C$  Finalmente, selecione a opção: **Esvaziar cache e voltar a carregar de forma forçada.** 

Se prefere eliminar os cookies, vá à parte superior direita e faça clique em **Mais:** Depois em **Mais ferramentas > Eliminar dados de navegação.** Na parte superior, selecione um intervalo de tempo e marque as caixas ao lado de "Cookies e outros dados de sítios" e "Arquivos e imagens armazenados em cache". Faça clique em **Eliminar os dados. 4 |**

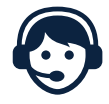

**3 |**

Se tiver qualquer dúvida, pode entrar em contacto connosco através do número de telefone

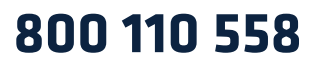

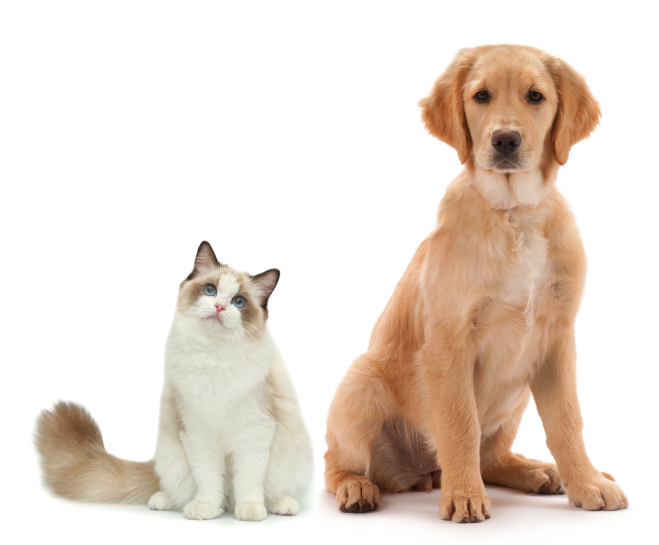